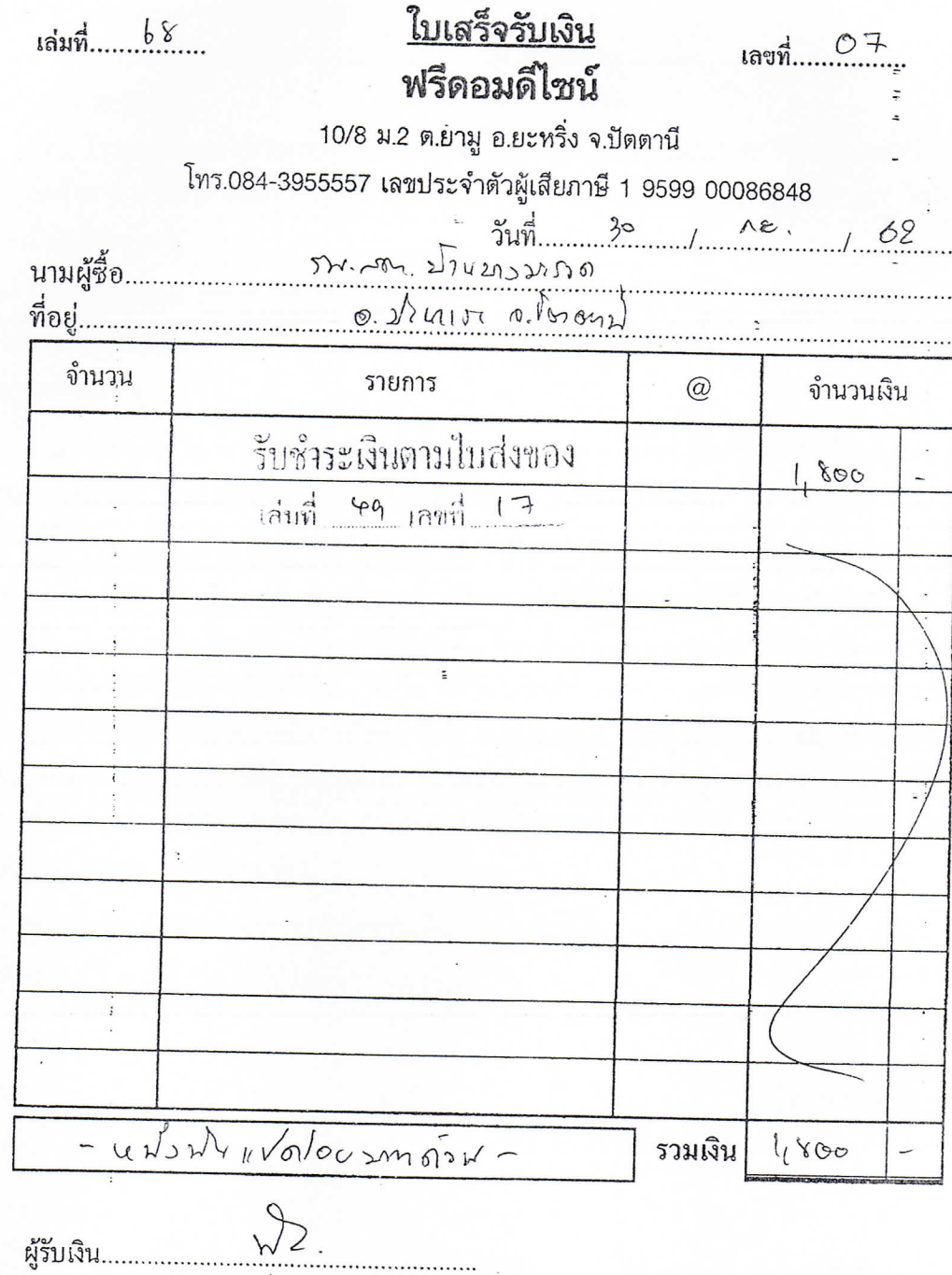

 $\sim$   $\tilde{t}$ 

 $\mathbf{I}$  .

(นายฟิรฮาน สาเมาะ)